## 経済データ解析配布資料 2010/1/25

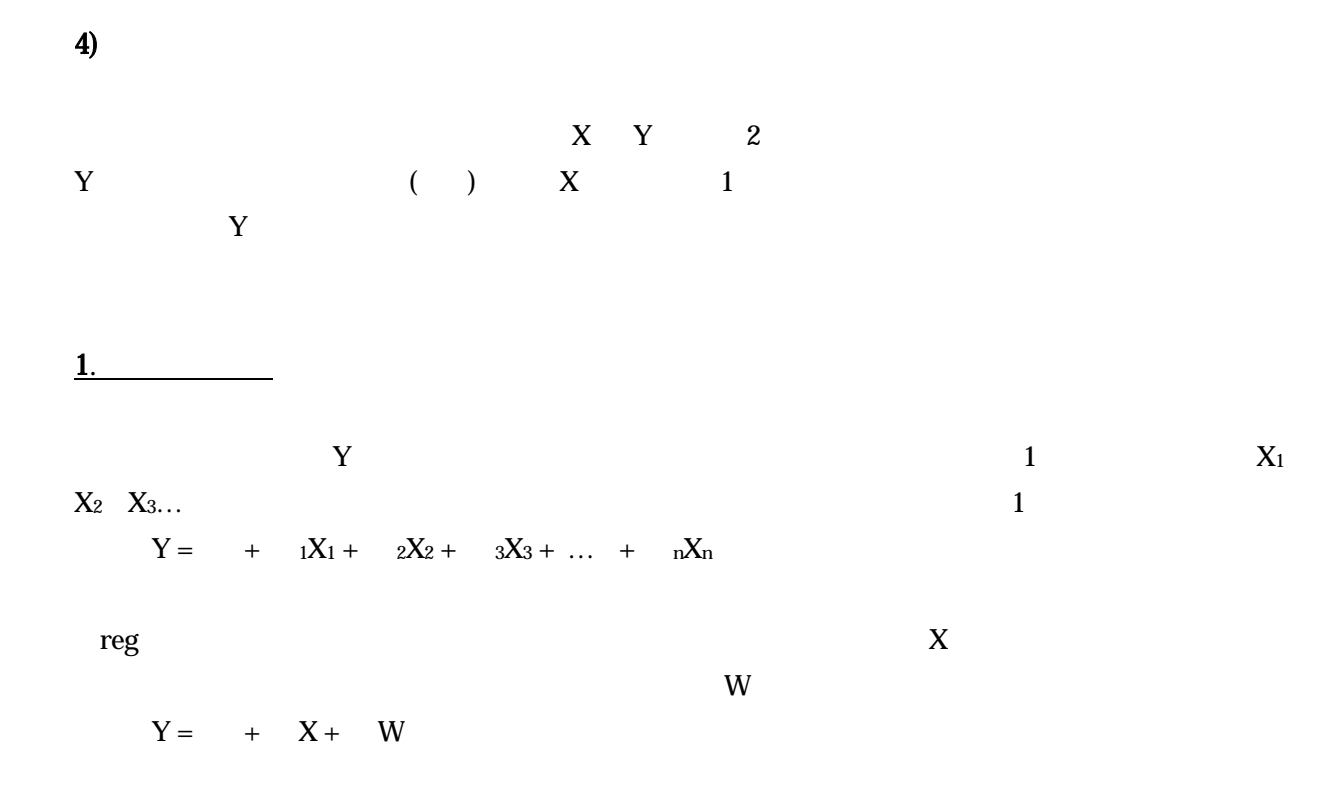

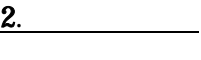

Excel

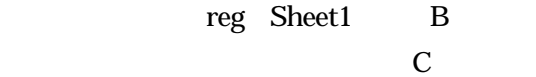

Sheet<sub>3</sub>

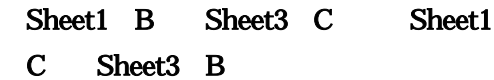

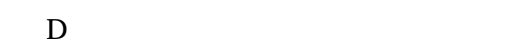

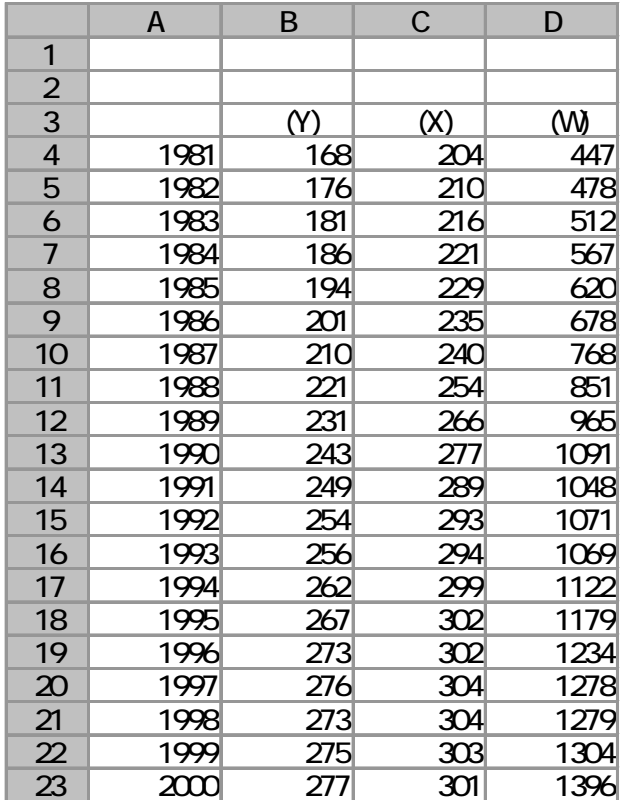

3.

## Excel ウェア アクセス こうしゅう しょうかん こうしゅう しょうしゅう しょうしゅう しょうしゅう しょうしゅうしゅう

 $X$   $C4:D23$ 

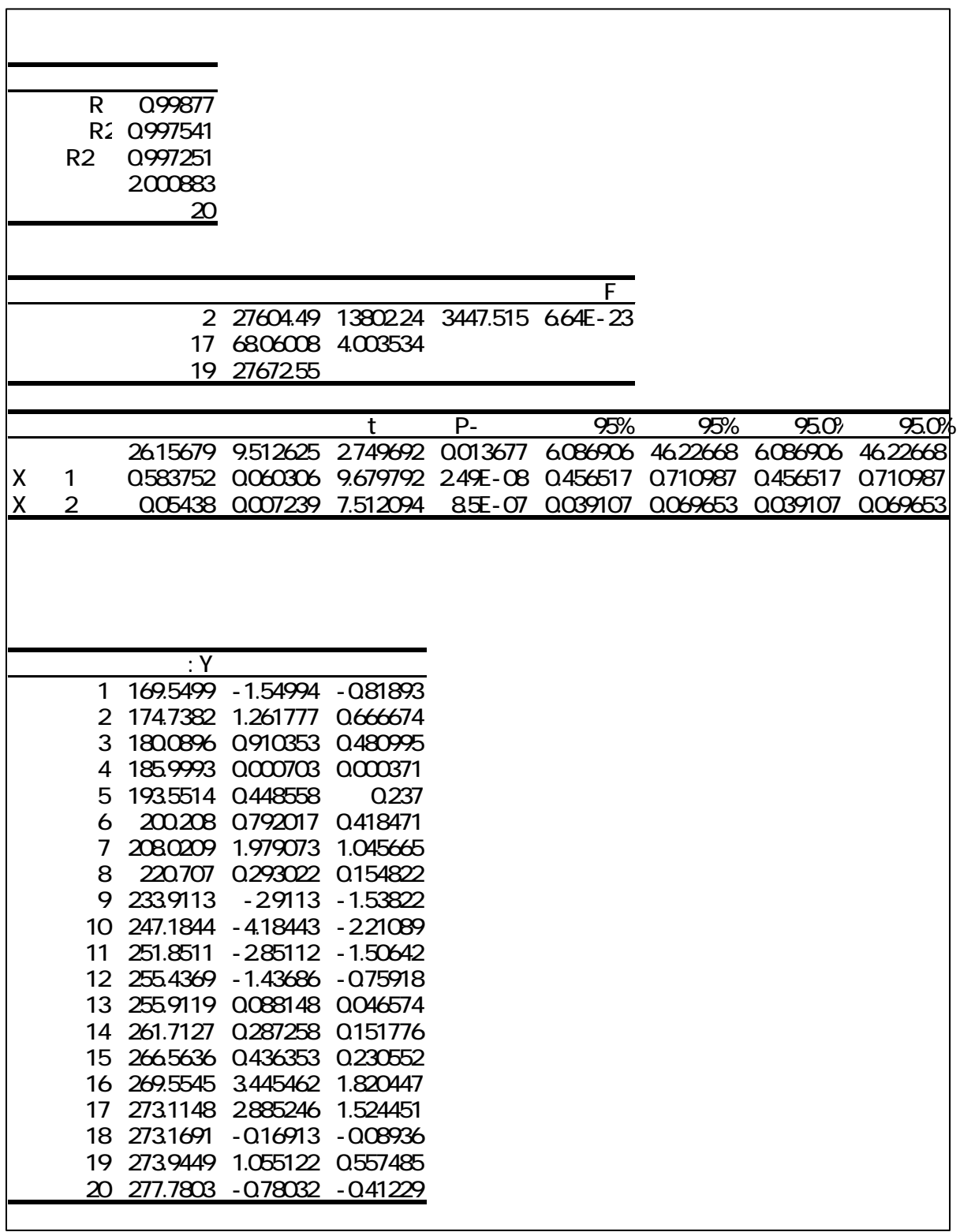

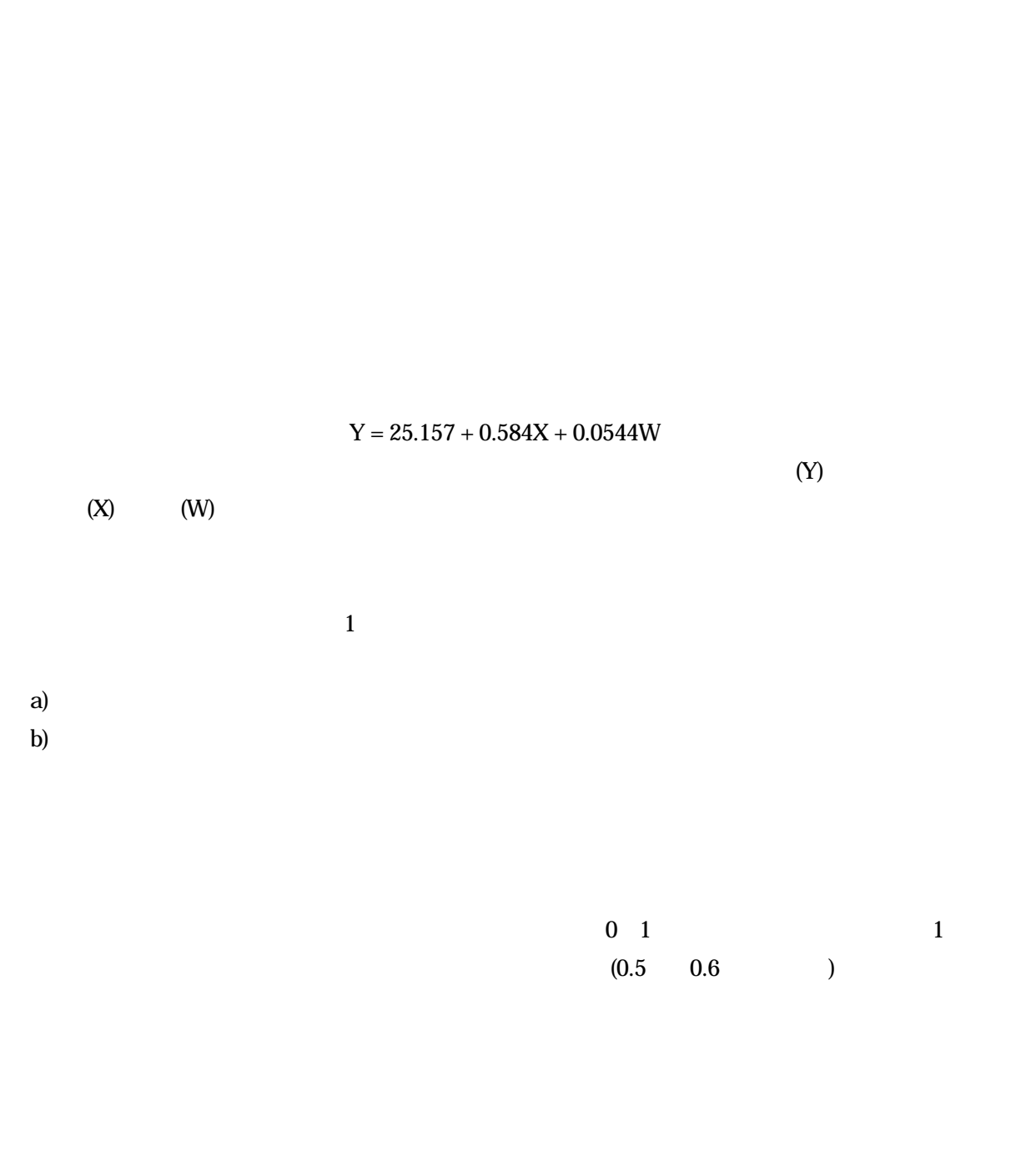

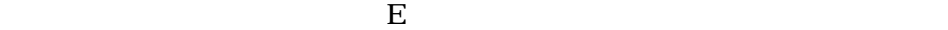

**4.**  $\overline{\phantom{a}}$ 

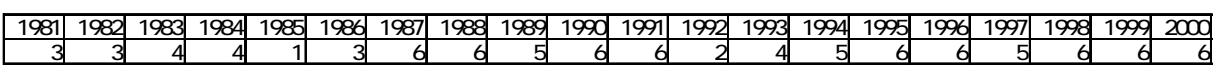

1. **Example** 

 $\sim$  3  $\sim$ 

 $\sim$  3  $\sim$  3  $2$  4

 この場合、Y(死亡率)、X(高齢者)、Z(医療機関)、W(衛生状態)とすると、  $Y = a + bX + cZ + dW + u$ 

2.  $\blacksquare$ 

 $-4$  -

データとして、①医師数 ②病院数 ③病床数 … と、いくつかの候補が考えられる。その中から、

 $\frac{1}{1}$ 

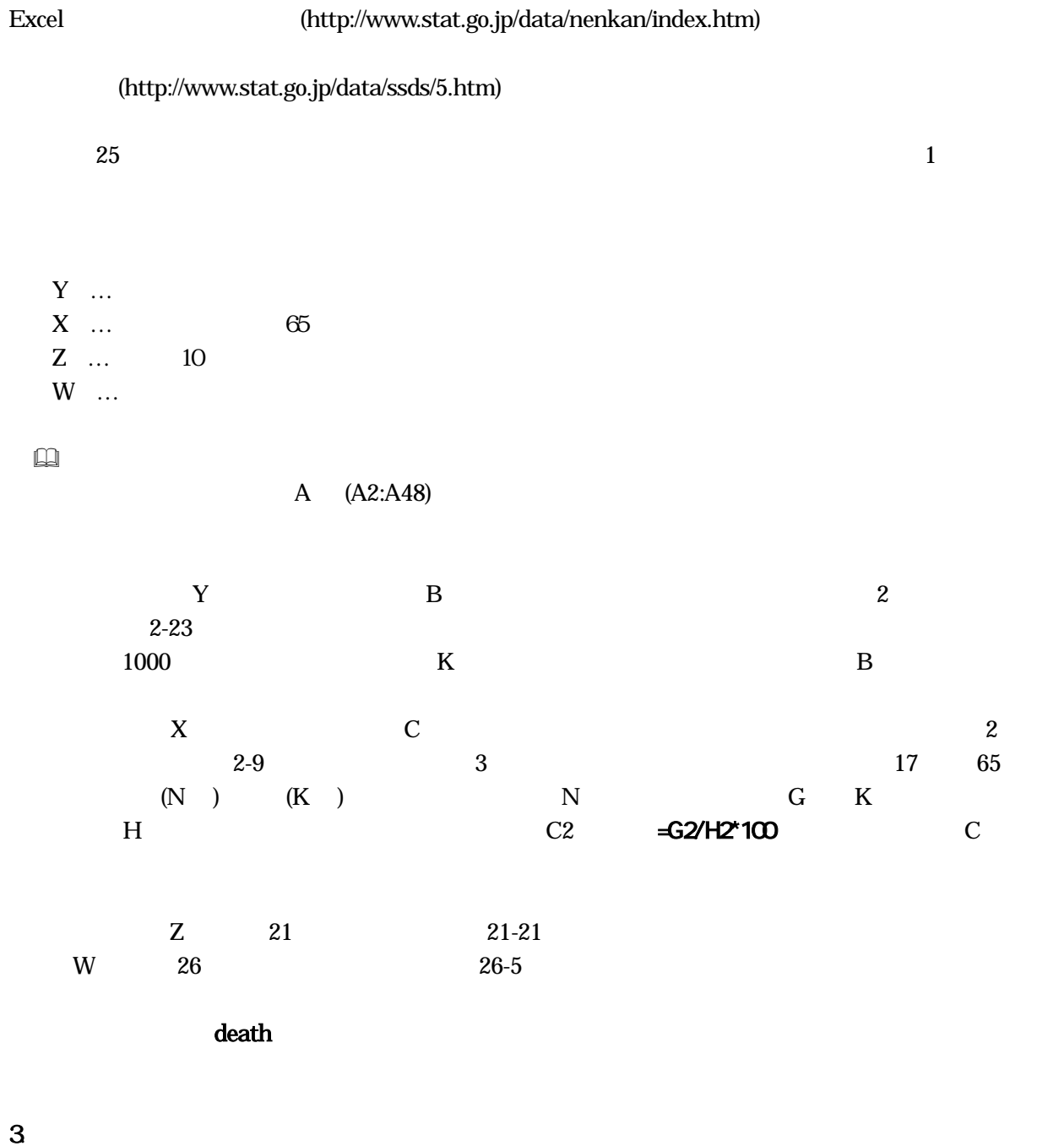

 $\mathbb{E}$  reads  $\mathbb{E}$  and  $\mathbb{E}$  and  $\mathbb{E}$  and  $\mathbb{E}$  and  $\mathbb{E}$  and  $\mathbb{E}$  and  $\mathbb{E}$  and  $\mathbb{E}$  and  $\mathbb{E}$  and  $\mathbb{E}$  and  $\mathbb{E}$  and  $\mathbb{E}$  and  $\mathbb{E}$  and  $\mathbb{E}$  and  $\mathbb{E}$  and  $\mathbb{E}$  an

26 25 **21 Property** 

 $(www.stat.go.jp)$ 

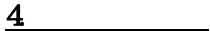

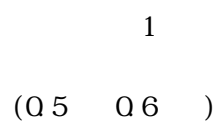

27 26  $\,$ 

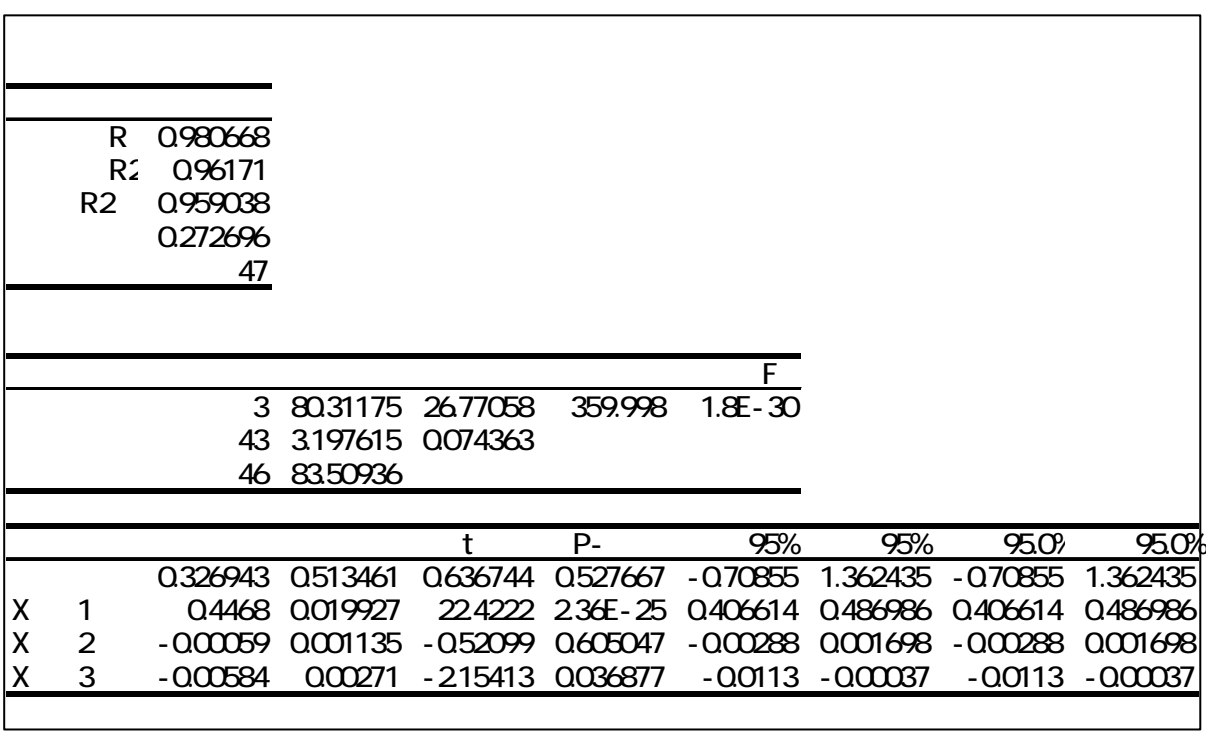

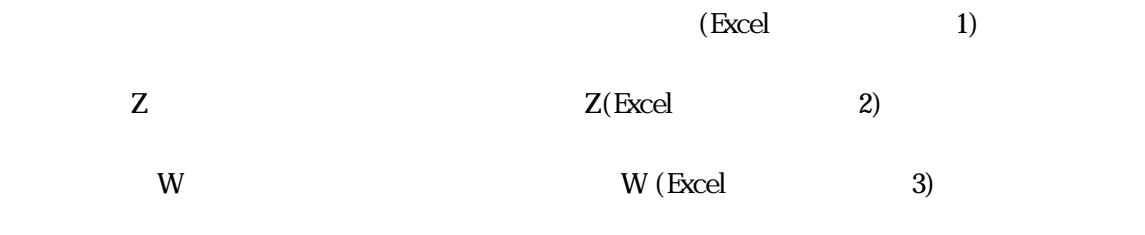

決定係数は0.962、自由度修正済み決定係数は0.959 1に近い。